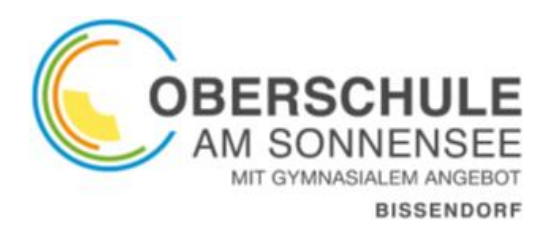

 Am Schulzentrum 2 49143 Bissendorf Tel: 05402-9303-0 Fax: 05402-9303-22

Timo Sharma Tel.: 05402/93030 Mail[: timo.sharma@obs-bissendorf.net](mailto:timo.sharma@obs-bissendorf.net)

**Hilfestellung für die Wahlen zum offenen Ganztag (online mit Iserv):**

- 1. Nach dem Einloggen im Iserv-Account auf der linken Seite auf den Menüpunkt "Alle Module" klicken.
- 2. Im zweiten Schritt auf den Menüpunkt "Kurswahlen" klicken.
- 3. Unter Kurswahlen stehen **vier verschiedene Wahlen**, die jeweils für die **vier Wochentage**

*Montag Dienstag Mittwoch Donnerstag* angelegt sind.

Es **muss** für jeden Tag eine Wahl ausgeführt werden, auch wenn man an keinem Angebot teilnehmen möchte.

Bitte auf eine **Wahl klicken**, um daran teilzunehmen.

- 4. In der Mitte stehen die **Wahlmöglichkeiten bzw. Angebote**. Möchte man an dem Tag an **keiner** AG teilnehmen, dann bitte wählen: "Ich wähle nichts"!!!
- 5. Nun auf **"Jetzt wählen"** klicken.

**Viel Erfolg und viel Spaß mit den Angeboten!!!**